### Fila de Prioridade

#### Siang Wun Song - Universidade de São Paulo - IME/USP

#### MAC 5710 - Estruturas de Dados - 2008

<span id="page-0-0"></span>KOD KARD KED KED E YOKA

Siang Wun Song - Universidade de São Paulo - IME/USP [Fila de Prioridade](#page-13-0)

## Fila de prioridade

Fila de prioridade é uma estrutura de dado que mantém uma coleção de elementos, cada um com uma prioridade associada. Valem as operações seguintes.

- **.** Inserir um elemento novo na fila de prioridade.
- Remover o elemento de maior prioridade da fila de prioridade.
- Uma fila de pacientes esperando transplante de fígado em geral é uma fila de prioridade. Em Sistemas Operacionais, um exemplo é a fila de prioridade de processos aguardando o processador para execução. Os processos mais prioritários são executados antes dos outros.
- Veremos várias formas de implementar uma fila de prioridade. Algumas são eficientes na inserção, outras na remoção. Queremos uma que seja eficiente nas duas operações.

イロメ イ伊 メイヨメイヨメー

重

 $2Q$ 

Uma maneira de representar uma fila de prioridade é manter uma lista linear ligada ou encadeada em que os elementos estão ordenados por prioridades decrescentes. Assim,

- Para remover um elemento da fila de prioridade: basta remover o primeiro elemento: tempo constante.
- Para inserir um novo elemento: o pior caso é O(*n*), onde *n* é o número de elementos na fila de prioridade.

イロメ イ伊 メイヨメ

 $2Q$ 

Uma maneira muito simples é armazenar de forma aleatória os elementos em uma lista linear seqüencial, sem nenhuma ordem.

- Para inserir um novo elemento: basta inserir em qualquer lugar, por exemplo no final da lista: Tempo O(1).
- Para remover um elemento da fila de prioridade: é preciso percorrer a lista para obter o elemento com a maior prioridade. Remove-se este elemento, colocando no seu lugar um outro qualquer, por exemplo aquele no final da lista. Tempo O(*n*), onde *n* é o número de elementos na fila.

 $4$  ロ }  $4$   $6$  }  $4$   $3$  }  $4$ 

 $QQ$ 

## Implementação com ordem parcial usando um "heap"

"Heap" é uma estrutura de árvore binária em que cada nó terminal ou não-folha tem uma prioridade maior ou igual à prioridade de seus filhos. Em particular, vamos exigir que apenas o último nível da árvore pode ser incompleto e, nesse nível, se incompleto, os nós devem estar todos "encostados à esquerda".

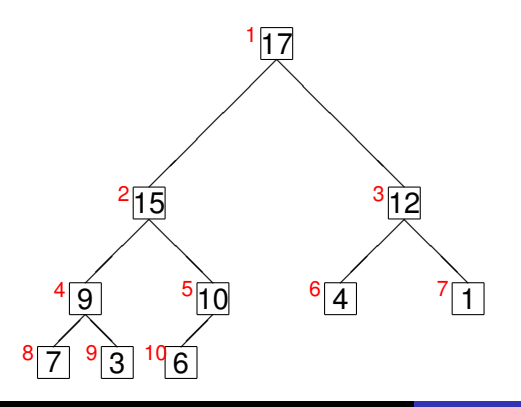

Siang Wun Song - Universidade de São Paulo - IME/USP [Fila de Prioridade](#page-0-0)

<span id="page-4-0"></span> $2Q$ 

## Relação pais e filhos no "heap"

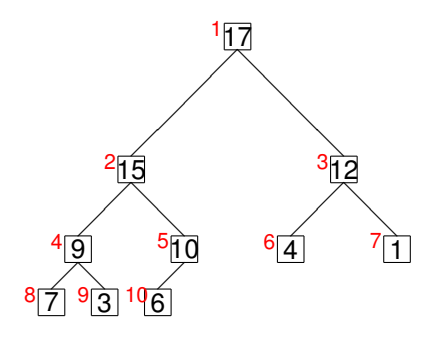

Vamos numerar os nós do "heap" em ordem de níveis crescentes, indo da esquerda para a direita em cada nível (ordem chamada "breadth-first"). A seguinte propriedade útil se verifica.

- O pai do nó *k* é o nó *k* div 2 (isto é, quociente inteiro de *k* / 2).
- Se nó *k* tem um filho esquerdo, este será o nó 2k; se *k* também tem um filho da direita, este será o nó 2*k* [+](#page-4-0) [1.](#page-6-0)

# Implementação o "heap" em um vetor seqüencial

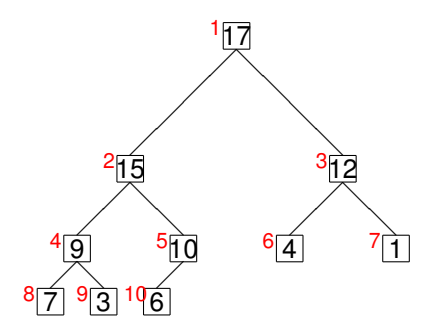

Podemos portanto usar um vetor *H* (seqüencial) para representar um "heap". A estrutura de árvore está implícita nas posições dos nós.

K 何 ▶ K ヨ ▶ |

重

<span id="page-6-0"></span> $QQ$ 

17 | 15 | 12 | 9 | 10 | 4 | 1 | 7 | 3 | 6 *H* [1] [2] [3] [4] [5] [6] [7] [8] [9] [10] [11] [12] [13] [14]

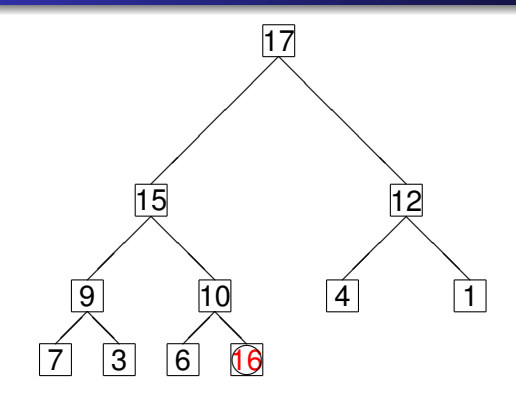

Para inserir um novo elemento com prioridade *x*, cria-se um novo elemento no fim do array *H* para receber *x*. Isso pode perturbar a propriedade do "heap". Para consertar isso: se *x* for maior que seu pai, então os dois trocam de lugar. Essa operação é repetida até que *x* encontre o seu lugar correto na árvore. O exemplo insere 16 no heap. **K ロ ▶ K 伊 ▶ K ヨ ▶** 

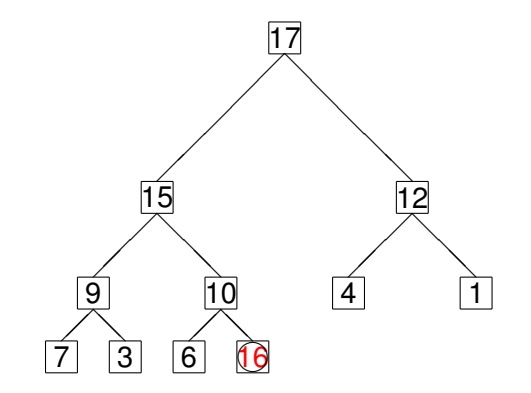

Siang Wun Song - Universidade de São Paulo - IME/USP [Fila de Prioridade](#page-0-0)

イロトメ 御 トメ 君 トメ 君 トー 君

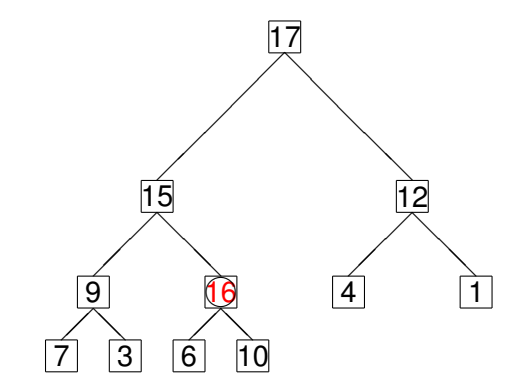

Siang Wun Song - Universidade de São Paulo - IME/USP [Fila de Prioridade](#page-0-0)

イロトメ 御 トメ 君 トメ 君 トー 君

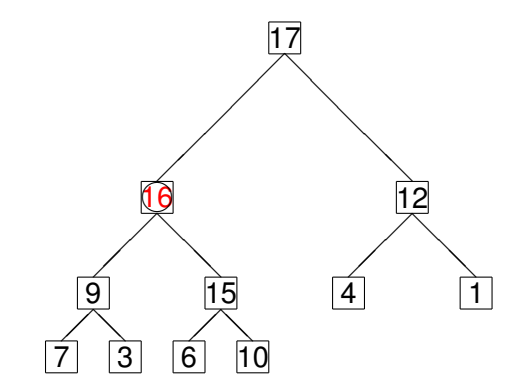

Siang Wun Song - Universidade de São Paulo - IME/USP [Fila de Prioridade](#page-0-0)

イロトメ 御 トメ 君 トメ 君 トー 君

Seja *ult* o índice indicando o último elemento do "heap" (array *H*) antes da inserção. No exemplo da figura, *ult* valia 10. Após a inserção, ele passará a valer 11. insere(x)

- 1:  $ult \leftarrow ult + 1$
- $2: k \leftarrow \textit{ult}$
- 3: **while** (*k* div 2) and *x* > *H*[*k* div 2] **do**
- 4:  $H[k] \leftarrow H[k]$  div 2
- 5:  $k \leftarrow kdiv2$
- 6: **end while**
- 7:  $H[k] \leftarrow x$

Note que nesse algoritmo, o novo elemento não é colocado dentro do "heap" até que o lugar apropriado tenho sido obtido. O algoritmo é O(log *n*), onde log denota logaritmo na base 2.

イロト イ押 トイヨ トイヨ トーヨー

 $QQ$ 

#### Remover um elemento do heap

- A remoção em si é muito simples, já que o elemento de maior prioridade é *H*[1].
- Após a remoção, entretanto, precisamos re-arranjar os elementos do "heap": Colocamos em *H*[1] o elemento *H*[ult], liberando assim a última posição. Se o elemento colocado em *H*[1] for menor que seus filhos, então ele trocado com o maior dos filhos. Isso é repetido até tal elemento ocupar a posição correta.

 $4$  ロ }  $4$   $6$  }  $4$   $3$  }  $4$ 

 $QQ$ 

Como a inserção, a remoção também é O(log *n*).

## O algoritmo de remoção

remove(Y) 1: *Y* ← *H*[1] 2:  $x \leftarrow H[ult]$  $3:$  *ult*  $\leftarrow$  *ult*  $-1$  $4: k \leftarrow 1$ 5: **while**  $2k \leq 10$  *ult* and  $(x \leq H[2k])$  or  $x \leq H[2k+1])$  do 6: **if** *H*[2*k*] > *H*[2*k* + 1] **then** 7:  $H[k] \leftarrow H[2k]$ 8:  $k \leftarrow 2k$ 9: **else** 10: *H*[*k*] ← *H*[2*k* + 1] 11:  $k \leftarrow 2k + 1$ 12: **end if** 13: **end while** 14:  $H[k] \leftarrow x$ 

K ロ ▶ K 御 ▶ K 君 ▶ K 君 ▶ ...

重

<span id="page-13-0"></span> $QQ$